#### $- OlmiC -$

Олмик - это линейная система символов, расположенных на стандартной клавиатуре компьютера, для написания коротких музыкальных приложений к обычному текстовому сообщению.

## **СИМВОЛЫ**

# Пример электронного послания с олмиком в текстовом сообщении:

"... Привет Вася, пожалуйста, измени тональность произведения и главную идею баса:

Тр5, Т116, Ст\*\*\*. 4/4 12-48 такт [:bccbc--g', |gbbcc-/|bccbc-,g'g|gbec-/:] 49-52 такт [:ccgbcc/|-gbcc-/:] с 51 такта и до конца [:ccbc/-b|-gbcc-/:] Coda  $|ccbc/-.g'|gbec/-g|Gcg.4|3/||$ Спасибо, Петя..."

#### Символы длины нот / Символы:

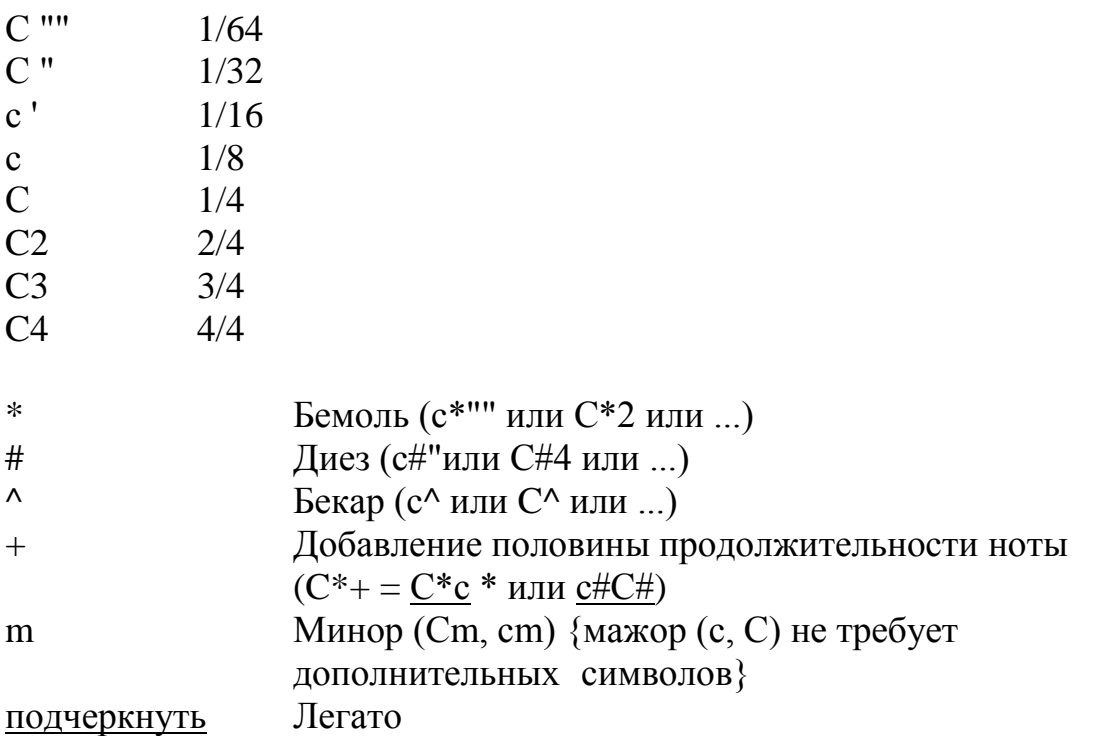

# **Для логически понятной мелодической линии, используйте просто чёрный нейтральный цвет!**

Если вам необходимо указать нужную октаву, печатая на клавиатуре компьютера или смартфона - ставьте на символ, перед нажатием на клавишу, один из нижеуказанных конкретных цветов:

## **| Контр октава Тёмно ЖЕЛТЫЙ | Большая окт. Тёмно СИНИЙ | |Малая окт. Тёмно коричневый| | 1 окт. ЗЕЛЕНЫЙ | 2 окт. ГОЛУБОЙ | 3 окт. РОЗОВЫЙ | | 4 окт. ФИОЛЕТОВЫЙ |**

Если вы пишете на столовой салфетке, изначально укажите базовую октаву диапазона инструмента, и, выше линии символов, используйте стрелку вверх/вниз, или цифры +/- относительно указанного октавы.

# **Паузы и др.:**

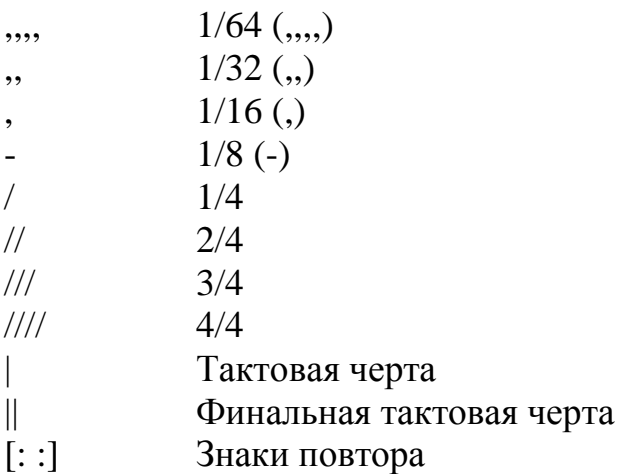

## **В принципе, вот и всё (!)**

Всѐ это очень легко запомнить, что позволяет вам начать использовать OlmiC (олмик) прямо сейчас!

\_\_\_\_\_\_\_\_\_\_\_\_\_\_\_\_\_\_\_\_\_\_\_\_\_\_\_\_\_\_\_\_\_\_\_\_\_\_\_\_\_\_\_\_\_\_\_\_\_\_\_\_\_\_\_\_\_\_\_\_\_

## **Редко используемые символы:**

*с* (курсив) - тон интервала, в случае, если вам нужно указать интервал (аккорд). Имеет одинаковую длину с главной нотой интервала (аккорда). Обязательно, ПОСЛЕ того, как описание интервала (аккорда) завершено, поставить точку (.) и только потом указать символ длинны ноты (аккорда): Пример: **[:C***gc.***2/-g|ce\****b***\*.g***d.***fF***c.***+e\*:]**

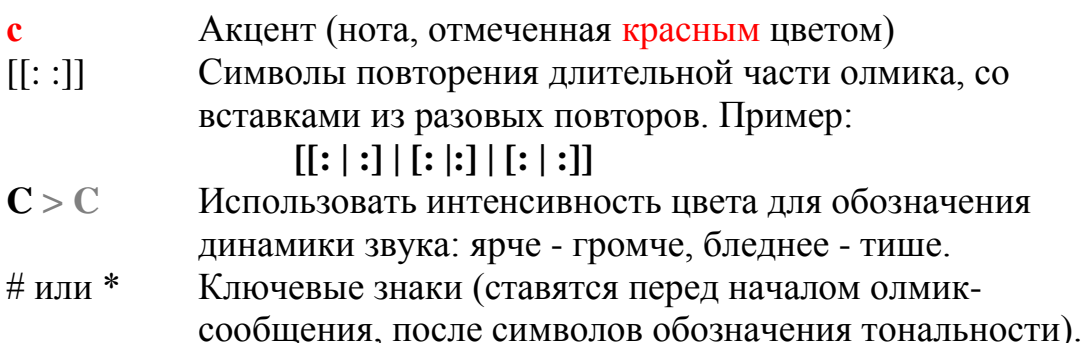

Каждая тональность имеет знаки в ключе - точное число (1-7) и последовательность этих знаков. И каждый музыкант в мире знает эти последовательности мажоров наизусть:

- Последовательность диезных мажоров:

 $F# - 6#$ , C# - 7#, G - 1#, D - 2#, A - 3#, E - 4#, B - 5#

- Последовательность бемольных мажоров:

 $B^*$  - 2\*,  $E^*$  - 3\*,  $A^*$  - 4\*,  $D^*$  - 5\*,  $G^*$  - 6\*,  $C^*$  - 7\*,  $F$  - 1\*

Таким образом, вы можете в самом начале каждого олмика указать количество (что значит - и последовательность и высоту) конкретных диезов (#) и бемолей (\*), которые распространяют своё значение на содержание всего данного олмика. Ключевые знаки избавят вас от необходимости указывать их в музыкальном сообщении каждый раз, когда вам это нужно.

См. пример ключевых знаков в OlmiC:

С-минор\*\*\* (Е\*-мажор\*\*\*) или D## (Вт##) и т.п.

## Добавление:

#### Гармония в OlmiC. Отдельно или вместе с мелодией?

Если вы отправляете олмик для последующей расшифровки, можно усложнить музыкальную линию. Например, вы можете также использовать возможности олмика для написания мелодии и гармонии в одну линию, как в отдельных тактах, так и в целом эпизоде.

Желательно использовать контрастные цвета, чтобы подчеркнуть гармонические секции, что-то вроде темно-оранжевого или обычного чёрного цвета. (Все цвета, в заключённых в скобки секциях гармонии на ваш выбор)

Чтобы сделать это, вы должны поставить гармонию и мелодию в каждом такте, где вам это неоходимо. Пожалуйста, следуйте подробной последовательности введения символов, шаг за шагом:

1) Поставьте круглые скобки ( ) - секции гармонии равные длине такта, на начальную долю нужного такта.

2) Вставьте первый гармонический символ-букву в этой секции - Е,  $B^*$ , G# или любую другую... (там, где она должна быть расположена в такте, с использованием символов пауз, если они нужны).

3) Убедитесь, что вы также поставили гармонический признак (мажор - "ничего" / минор - "m").

4) Добавьте тип аккорда (sus или цифрровой символ - секстаккорд (6), септаккорд (7), нонаккорд (2) и т.д...)

5) Когда гармоническое обозначение будет полностью завершено, поставить точку (.)

6) Только после точки, поставьте знак протяжѐнности гармонической функции, используя **Символы длины нот** (см. выше).

Перейдите к следующей гармонии...

Может быть вам нужно вставить паузы где-то, в этой гармонической секции? Сделайте это.

Но, если вы ставите следующую гармонию - повторите всю описанную выше последовательность. И так далее, до конца данного конкретно редактируемого такта (т.е. гармонической секции такта, в скобках). - Гармония в этом такте готова!

7) После скобок, заполните линию мелодии такта до конца.

**- Данный такт завершён!** 

Следующий такт... и т.д.

Поверьте, всѐ это долго объяснять, но печатать - быстро и просто! Каждый шаг логичен, и вы быстро привыкните.

Тем не менее, будьте очень внимательны к последовательности шагов в описании гармонии! В противном случае, вам не избежать путаницы...

Смотрите пример:

..Verse2, el.piano, C-минор \*\*\*. 4/4. **[:(Cm7.4)F+eE2|(Cm7.2/b\*.-)//CD| |(A\*.4)F***c.***+eE***b.***2| |(Gsus./A\*.B.)//ED:]**

#### **Важное замечание.**

Однако ... зачем вам нужно перегружать визуальное восприятие? Музыкальная система символов OlmiC была создана для быстрого обмена музыкальными идеями по интернету или сотовой связи, в процессе или подготовке процесса производства, и не предназначена для написания и чтения с листа сложных партитур (также, как и E-mail не предоставляет возможностей сходных с MS Word).

Поэтому, если вы послали мелодию и гармонию в одной строке олмика, то ваш получатель расшифрует это сообщение и проставит ваши потактовые гармонические секции на обычной нотной бумаге, над мелодией. Или скопирует их для пианиста, собрав в одну партию...

Очевидно, что усложнение визуального восприятия не имеет никакого смысла потому, что для подобной цели вы можете просто отправить свою длинную гармоническую партию... отдельно, в том же самом электронном сообщении..:))

Было бы благоразумно использовать гармонию, вставленную в линию мелодии, исключительно в нужных местах. И только если вы хотите указать на определенные моменты там, где вам по какой-то причине действительно нужно обозначить гармонию.

Не засоряйте свои сообщения излишним...

**- Olmic нужно печатать жирным шрифтом.** 

## **- Используйте <Zoom (увеличение изображения), для точности в компановке и прочтении олмик-сообщений.**

#### **Чего бы вы не хотели, ни в коем случае?**

- Отправить очень длинный олмик.
- Отправить перегруженный олмик, с большим количеством незначительных деталей.
- Отправить олмик, игнорируя короткие текстовые комментарии.
- Отправить олмик, игнорируя музыкальную логику вашего умного получателя.
- Отправить олмик, пытаясь объяснить всѐ в одном коротком музыкальном предложении (понимая, что это невозможно, даже если вы общаетесь лично, на пляже...)

*Будьте остроумны и лаконичны онлайн. Удачи!*